## BPS - Budget Planning System

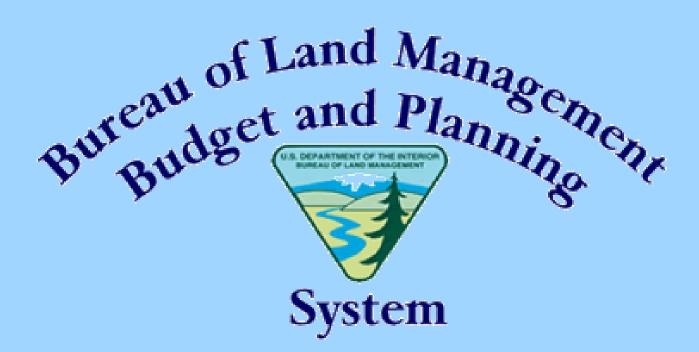

ISSUE / PROJECT / APP SYSTEM

## Today's Agenda

- BPS Reference / Definitions
  - BPS User Guide
  - http://bps.blm.gov/
- Review BPS Guidance
  - WO IMs
- Access Levels & Roles
- Timelines for Submissions & Updates
- BPS Data Entry & Reports
  - Entering Issues, Projects & Creating Packages
  - Evaluating Issues & Projects Reports
  - Evaluation Criteria, Transferring Ownership, Associating Themes
  - Working with Brio Reports & Submitting Requests
  - Post PTA/AWP Success Stories
- Helpful Hints

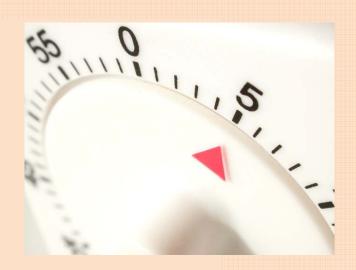

## SharePoint Reminder

| Share | a document with the team by adding it to this document library. |                                  |                    |
|-------|-----------------------------------------------------------------|----------------------------------|--------------------|
| New   | ▼ Upload ▼ Actions ▼ Settings ▼                                 |                                  |                    |
| Туре  | Name                                                            | Title                            | Modified           |
|       | Drafts                                                          |                                  | 2/10/2012 1:38 PM  |
| 灵     | BLM Arizona Budget Planning Database - BudgetCruncher           | Training Held Jan 12, 2012       | 1/18/2012 12:41 PM |
| 人     | BPS ! NEW                                                       | Training to be Held May 16, 2012 | 5/9/2012 8:35 AM   |
| W)    | BPS_UserGuide ! NEW                                             | Reference Document               | 5/9/2012 8:33 AM   |
|       | Budget Training Schedule                                        | Schedule Revised 1/18/2012       | 4/10/2012 1:19 PM  |
| 丁     | FBMS Labor Correction Process                                   | Training Held Oct 13, 2011       | 11/22/2011 7:20 AM |
| 7     | FBMS Reports                                                    | Training Held Feb 15, 2012       | 2/14/2012 3:54 PM  |
| T     | Fund 12X and FAMS                                               | Training Held Nov 17, 2011       | 11/22/2011 7:20 AM |
| 7     | Mid-Year Review                                                 | Training Held Mar 21, 2012       | 3/22/2012 10:10 AM |
| T.    | PMDS                                                            | Training Held April 18, 2012     | 4/18/2012 12:41 PM |
| 7     | PMDS_UserGuide                                                  | Reference Document               | 4/10/2012 1:18 PM  |
| 7     | Project_LifeCycle                                               | Training Held Jan 18, 2012       | 1/18/2012 12:40 PM |

## BPS Guidance

- BPS User Guide
  - Located on the BPS website or the Budget Sharepoint site
  - Provides in depth step by step guidance for the BPS online system
- Also available on the BPS website:
  - BPS Training Guide
  - BPS Training PowerPoint
  - BPS Tips and Tricks
- These are fairly dated and seem to be from the original implementation

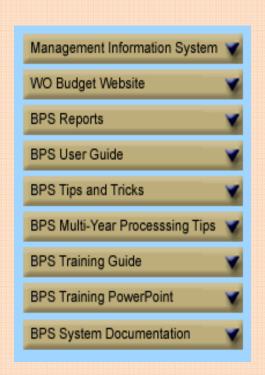

## BPS Guidance – WO IMs

- IM 2012-047
  - Usage of the Budget Planning System (BPS) for Project
     Planning in Fiscal Year (FY) 2013
  - Dated January 11, 2012
  - Due dates included
    - 3/2/2012 for all BPS projects to entered into the BPS System
    - 3/23/2012 BPS user account cleanup and User Account Management form completed
    - 4/2/2012 for all BPS projects with end funding dates of 2010 or earlier to be removed from the system

## BPS Account & System Cleanup

- Each State, Center & WO Division must designate a "BPS Lead" responsible for:
  - Establishing maximum user access levels
  - Periodic review of authorized user accounts & access levels
  - Carefully review "Security Report" to remove all users who have left the BLM (change from Active to Inactive)
  - Transfer active projects belonging to such individuals
- Ensure projects no longer valid for funding are deleted from the system

## BPS Background

- BPS system is used by State & National Program Leads to determine funding allocations at PTA
- System includes "Base" and "One-time" themes for each subactivity
- National Themes for some programs
  - Generally allocate one-time funding for cross-cutting projects, or one's which are broad in scope.
- The field submits projects by subactivity/theme

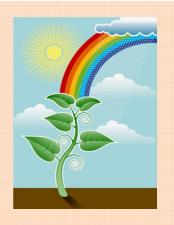

## FY13 BPS Themes

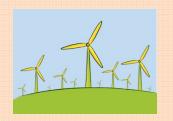

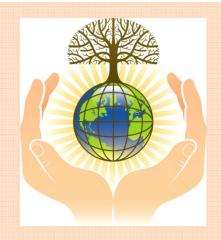

- #01 National Landscape
   Conservation System
- #02 Centrally Funded Initiative
- #03 Challenge Cost Share/Partnerships
- #04 Forest Ecosystem Health and Restoration Fund and Forest Pest Control
- #06 Native Plant
   Materials/Seeds of Success

- #08 Salinity Projects
- #09 Special Cleanup Fund
- #12 Climate Change
- #13 Youth
- #14 Sage Grouse Restoration and Rehabilitation
- #15 Healthy Landscapes
- #16 Travel and Transportation
   Management

## BPS Submission Background

- Field submits prioritized projects by subactivity/theme
- **District** sets updated priorities by SA/Theme & forwards them on to the State Program Leads
- State Leads consolidate all District requests pertaining to their Subactivity and/or Theme
- Prioritize based on Strategic Plan and other factors (and within estimated funding constraints) for submission to WO

## BPS Funding Background

- At PTA, State-Approved projects will generally be shown with the following information
  - BPS Number
  - WBS (if appropriate)
  - Base or One-Time
  - Amount of Requested Funding

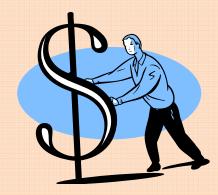

• At AWP, Bureau-Funded projects will generally be shown with same information broken out.

## Entering, Evaluating & Submitting

| ROLES                    | Executing Org.                                | Office                             | State<br>Center<br>AD shop               | Bureau<br>AD Reps<br>Budget Office            |
|--------------------------|-----------------------------------------------|------------------------------------|------------------------------------------|-----------------------------------------------|
| Enter                    | Level 1 (SU)<br>Standard User                 | Level 1 (SU)<br>Standard User      | Level 1 (SU)<br>Standard User            |                                               |
| Evaluate                 | Level 2 (SOE)<br>Sub Office<br>Evaluator      | Level 5 (OE) Office Evaluator      | Level 8 (SE) State Office Evaluator      | Level 11 (BE)<br>Bureau Wide<br>Evaluator     |
| Evaluate<br>& Edit       | Level 3 (SOU)<br>Sub Office<br>Editor & Eval. | Level 6 (OU) Office Editor & Eval. | Level 9 (SU) State Office Editor & Eval. | Level 12 (BU) Bureau Wide Editor & Eval.      |
| Administrate<br>(Submit) | Level 4 (SOA)<br>Sub Office<br>Administrator  | Level 7 (OA) Office Administrator  | Level 10 (SA) State Office Administrator | Level 13 (BA)<br>Bureau Wide<br>Administrator |

Level 14 (BO) Budget Office Administrator

## **BPS** Roles

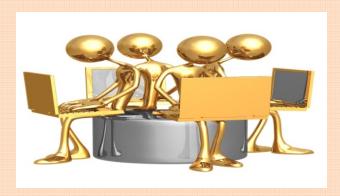

- Used to determine screen access for each user.
- Standard role distribution is outlined below, but is at the discretion of the administrator.
  - Standard User can enter and update issues and projects, access reports, report errors and update their user profile.
  - Evaluate role adds the ability to evaluate.
  - Evaluate and Edit role adds the ability to edit issues and projects entered by users within the same sub-office, office or state.
  - Administrative role adds the ability to create the evaluation criteria, groups, packages, and submit. User also administers users and roles within their office.

## **BPS** Levels

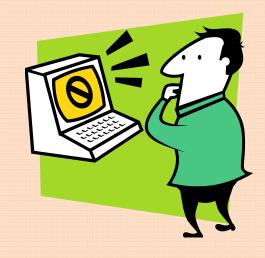

- Levels determine which data can be edited by each user.
- Also determine which issues or projects are displayed on group, package, associate, evaluate and submit screens.
- Note: All users can see all issues and projects. The levels simply limit the way issues and projects are edited and administered.

## BPS Levels – Executing Org (Field Office or State Office Branch)

- Level 1 User can enter issues / projects but can only edit their own
- Level 2 User also can only edit their own, but also may evaluate all projects and issues entered within their executing organization
- Level 3 User may also edit all issues / projects entered within their executing org
- Level 4 User may also create packages, develop evaluation criteria and submit issues and projects to the Office (Sub-office Submitted).

# BPS Levels – Office (District Office or State Office Division)

- Level 5 User may edit issues and projects they have entered and evaluate issues and projects entered within their office
- Level 6 User may also edit all of the issues and projects within their office
- Level 7 User may also create packages, develop evaluation criteria and submit issues / projects to the State (Office Submitted).

# BPS Levels – State Office (Budget / DSDs / Program Leads)

- Level 8 User may edit issues and projects they have entered and evaluate issues and projects entered within their State
- Level 9 User may also edit all of the issues and projects within their State
- Level 10 User may also create packages, develop evaluation criteria and submit issues / projects to the Bureau (State Submitted).

## BPS Levels – BLM Washington

(Bureau)

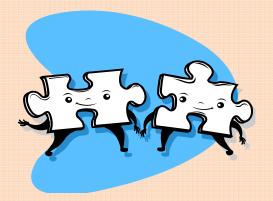

- Level 11 User may edit issues and projects they have entered and evaluate issues and projects entered within the Bureau
- Level 12 User may also edit all of the issues and projects within the Bureau
- Level 13 User may also create packages, develop evaluation criteria and submit issues / projects to the WO Budget shop (Bureau Submitted).

## Login Procedures

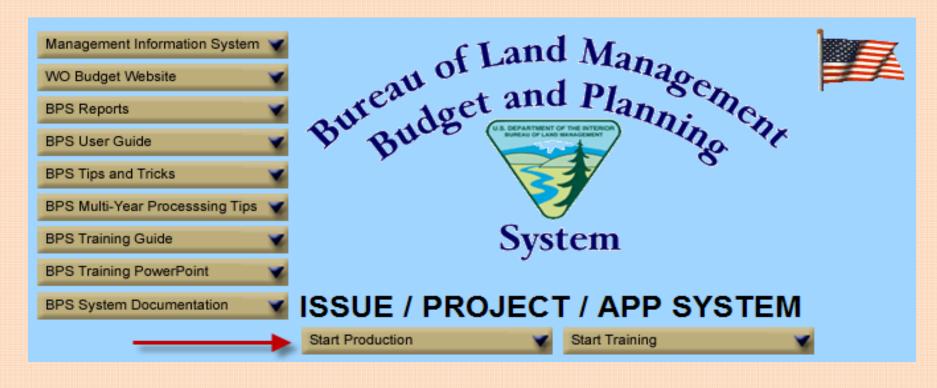

- Start Production
  - Request new User Account
  - Login to the system

## Request New User Login

| ProductionF                                                                                                    | Request Login                  |
|----------------------------------------------------------------------------------------------------|--------------------------------|
| Help First Time Users                                                                                                    | Send Request Reset Cancel/Exit |
| Reports                                                                                                    |                                |
| New User Login Forgot Password                                                                                                    |                                |
| Rules of Behavior  Bureau of Land Management and Planning Chr.  Bureau of Land Management and Planning Chr.                                                                                                    | Login:                         |
| read set and Plan sem                                                                                                    | First Name:                    |
| But Budge (S. SCHARWAY OF THE INTERIOR MAINTAINED TO THE INTERIOR MAINTAINED TO THE INTERIOR MAINTAINE | Middle Name:                   |
|                                                                                                    | Last Name:                     |
|                                                                                                    | Email Address:                 |
| System                                                                                                    | <u></u>                        |
| Login when you Version 4.4                                                                                                    | Phone:                         |
| credentials 04/02/2008                                                                                                    | New Password:                  |
| Login:                                                                                                    | Confirm New Password:          |
| Password:                                                                                                    | Cost Center: LL000000000       |
| Continue                                                                                                    |                                |

- Login Recommend use Windows UserID
- Password 12 digits; "Strong" similar to Windows/network
- Carefully enter email address in case you "Forget Password"
- Cost Center Only one can be selected

## User Account

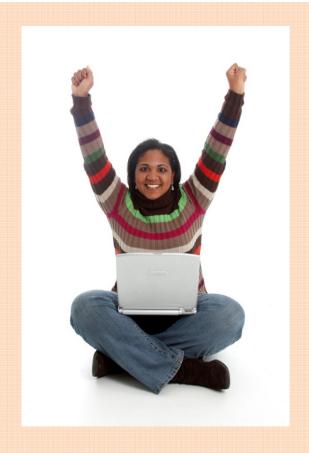

• "Send Request" – Account created, Immediate Level 1 (one) access provided.

• Contact AZ914 if you require higher access

Database: ProductionF Center: LLAZ914000 User: mharner

Level: 10

Help
Reports
Request Help
Message of the Day
Change Password
Update User Details
Logoff

#### **Emerging Issues**

Enter Issues
Update Issues
Submit Issues
Associate to Themes
Transfer Ownership

#### **Proposed Projects**

Enter Projects
Update Projects
Submit Projects
Associate to Themes
Transfer Ownership

#### Advanced Procurement Plans

Enter APPs Update APPs

#### Administration

<u>Users and Roles</u> <u>Submitting Cost Center</u> <u>Maint.</u> <u>Allocating Cost Center</u> Maint.

Logoff

## Main Menu

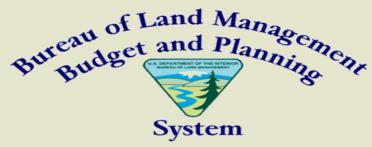

MESSAGE OF THE DAY 14-May-12 02:27 PM MST

#### BPS/FBMS COMPLIANT PRODUCTION ENVIRONMENT

\*\*\* INACTIVATED USER ACCOUNTS WERE PURGED ON 4/5/2012. ALSO PROJECTS WITH END BUDGET FY VALUES LESS THAN 2011 WERE DELETED ON 4/5/2012. ISSUES WITH BUDGET FY VALUES LESS THAN 2011 WERE DELETED ON 4/6/2012. \*\*\*

FUNCTIONAL AREAS L16510000 AND L16520000 WERE CONVERTED TO L16600000 ON 1/28/12.

NEW FY 2013 THEMES WERE ADDED ON 1/10/12.

A FIX WAS APPLIED ON 12/06/11 WHICH SHOULD MAKE COPYING/PASTING MS WORD TEXT WORK WITH OUR UPGRADED HARDWARE/SOFTWARE COMPONENTS.

NEW FY 2011-2016 STRATEGIC PLAN MISSION AREAS AND END OUTCOME GOAL VALUES WERE ADDED ON 11/17/2011. THESE VALUES CAN BE REFERENCED WITHIN THE PROJECT JUSTIFICATION SCREEN.

NEW FY 2012 PROGRAM ELEMENTS/WORKLOAD MEASURES WERE ADDED ON 11/01/2011. FY 2012 COST CENTER UPDATES WERE APPLIED ON 11/03/2011.

CHANGES HAVE OCCURRED! THE BUDGET PLANNING SYSTEM HAS BEEN MIGRATED ONTO NEW HARDWARE AND SOFTWARE. THE MOVE INCLUDES A NEW WEB SERVER (APACHE 2.2) AND APPLICATION SERVER (COLDFUSION 9). AS WITH THE PMDS SYSTEM'S RECENT MOVE IT ALSO INCLUDES A NEW DATABASE MANAGEMENT SERVER (INFORMIX 11.5) AND REPORTING SYSTEM (HYPERION 9/11).

THE BRIO REPORTING SYSTEM IS BEING UPGRADED TO USE HYPERION INSTEAD. IF YOU USED BPS BRIO REPORTS, YOU MAY NEED TO GET A NEW HYPERION PLUGIN INSTALLED ON YOUR DESKTOP MACHINE. YOUR LOCAL IT SUPPORT PERSONNEL CAN HELP WITH THIS.

PLEASE NOTIFY THE BPS HELP DESK VIA EMAIL (BLM\_BPS\_HELP@BLM.GOV) IF YOU EXPERIENCE ANY PROBLEMS.

## Emerging Issues - Overview

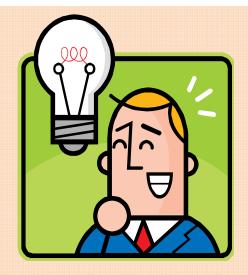

- Generally a first step in Overall Budget Cycle
- Summarization of needs or opportunities which exist within BLM
  - Can originate with owner of a small farm, someone in Congress or anywhere in between
  - Individual BLM employees can enter & update Issues over the course of a year
- Can eliminate need for budget call if data is already available

## Emerging Issues – Key Points

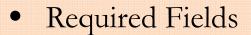

Budget FY Issue Name

State
 Cost Center
 Issue Description

#### • Other Points

- Issue Title not required Additional detail only
- Description boxes 2000 characters
- State/Cost Center Shows ownership of Issue
- Use Save/Exit buttons to Save your work
- Ability to Copy Issues into Projects

## Emerging Issues – Sub-Menu

Database: ProductionF

Center: LLAZ914000

User: mharner

Level: 10

Help
Reports
Request Help
Message of the Day
Change Password
Update User Details
Logoff

#### **Emerging Issues**

Enter Issues
Update Issues
Submit Issues
Associate to Themes
Transfer Ownership

- Enter Issues Allows the entry of new issues.
- <u>Update Issues</u> Allows modification of existing issues by authorized personnel.
- <u>Submit Issues</u> Allows authorized users to forward high-priority issues to the next level in an attempt to get them included in the budget.
- Associate to Themes Allows users to attach issues to a theme. This will help the Budget Strategy team to further modify and refine the themes to meet the needs of the Bureau.
- <u>Transfer Ownership</u> Allows users to assign ownership of an issue from one person to another within the same cost center.

## Emerging Issues – Enter Issues

|                                                                        |                   | Iss  | ue Description                                                                                              | 1                                        |                                                   |
|------------------------------------------------------------------------|-------------------|------|----------------------------------------------------------------------------------------------------|------------------------------------------|---------------------------------------------------|
|                                                                        | Save/Exit         | Save | Justification                                                                                               | Contact/Funding                          |                                                   |
|                                                                        | Attach Document   | s    | View Documents                                                                                              | Reset Cancel/Exit                        | ]                                                 |
| * = required field  Issue ID NEW  *Budget FY 2015   Theme  *Issue Name |                   |      | 🥭 State List - Wind                                                                                         | Will contain pertinent info once entered | Last Update: Updated By: Attachments: Package ID: |
| Admin State AZ - ARIZONA Admin Cost Center LLAZ914000                  | ¥                 |      | Choose one or<br>more state(s):<br>AK - ALASKA<br>AL - ALABAMA                                              |                                          |                                                   |
|                                                                        | " link works like |      | AR - ARKANSA AZ - ARIZONA BW - BUREAU CA - CALIFORN CO - COLORAD CT - CONNECTI DC - DISTRICT ( DE - DELAWAR | WIDE NIA DO ICUT OF COLUMBIA             |                                                   |
| *Issue Description (2000 Character Limit)                              |                   |      | OK Local in                                                                                                 | ntranet 100% • //                        |                                                   |
|                                                                        |                   |      | 2000 Cha                                                                                                    | aracters Left                            |                                                   |

## Emerging Issues – Update Issues

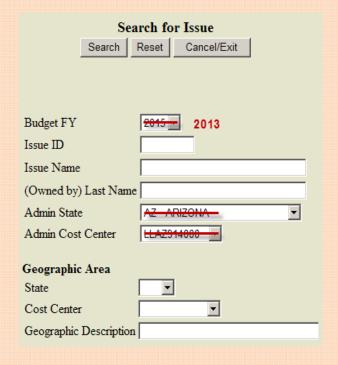

- Searching for ALL FY2013 Issues, only returns the following seven (7) issues
- This includes all States ... does NOT seem as if the Issues module is used much in BLM
- Because of this & since the other options are similar for Projects, we will not go into further detail in this training session

### Issue Search Results Back | Cancel/Exit |

| Issue | D Issue Name                 | <b>Budget FY</b> | Admin State | Admin Cost Center | Cost Center | State | Owned By              | Date Entered |
|-------|------------------------------|------------------|-------------|-------------------|-------------|-------|-----------------------|--------------|
| 0048  | ME                           | 2013             | AZ          |                   | LLAZC02000  | UT    |                       | 3/12/10      |
| 0048  | 32 ME                        | 2013             | AZ          |                   | LLAZC02000  | UT    |                       | 3/12/10      |
| 0048  | MOVE OF THE NOC              | 2013             | OC          | LLOC100000        | LLOC100000  | CO    | GREG GRAFF            | 4/12/10      |
| 0048  | #09 SPECIAL CLEANUIP FUNDING | 2013             | AZ          | LLAZC00000        | LLAZC00000  | AR    | CATHERINE WOLFF-WHITE | 1/4/11       |
| 0048  | WHITEHOUSE PIT RESTORATION   | 2013             | OR          | LLORS05000        | LLORS05000  | OR    | STEVEN WEGNER         | 7/6/11       |
| 0048  | ARID LANDS INITIATIVE        | 2013             | OR          | LLOR933000        | LLOR933000  | WA    | LOUISA EVERS          | 1/24/12      |
| 0048  | CUPCAKE TRAIL DESIGNATION    | 2013             | CA          | LLCAD09000        | LLCAD09000  | CA    | BETTY LAMIRAULT       | 2/15/12      |

## Proposed Projects – Required Fields

• When entering projects, there are certain fields that are required before saving is allowed:

- Budget FY
- Begin Budget FY
- End Budget FY
- Project Name
- Admin State
- Admin Cost Center
- Project Description
- Remember to use the 'Save' or 'Save/Exit' button to save your work.

## Proposed Projects – Sub-Menu

Database: ProductionF Center: LLAZ914000

User: mharner

Level: 10

Help
Reports
Request Help
Message of the Day
Change Password
Update User Details
Logoff

#### **Proposed Projects**

Enter Projects
Update Projects
Submit Projects
Associate to Themes
Transfer Ownership

- <u>Enter Projects</u> Allows for the processing of new projects.
- <u>Update Projects</u> Enables the modification of existing projects.
- <u>Submit Projects</u> Provides authorized users with the ability to forward high-priority projects to the next level in an attempt to get a project funded.
- <u>Associate To Theme</u> Allows users to associate projects to a theme.
- <u>Transfer Ownership</u> Gives administrative users the ability to change project ownership
  - Employee transfers to another cost center or is out on leave when changes are required.

## Proposed Projects – Enter Projects

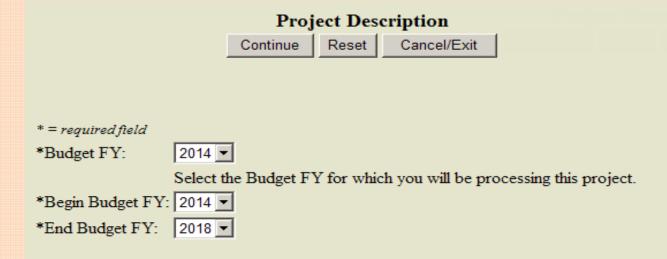

- The First step is creating a NEW Project is to enter the Budget FY along with the Begin & End FY
  - In the above example, this new project is expected to span FY14-18 ... but of course, we are only budgeting for FY14
- Once this data is selected, click "Continue"

## Enter Projects – Project Description

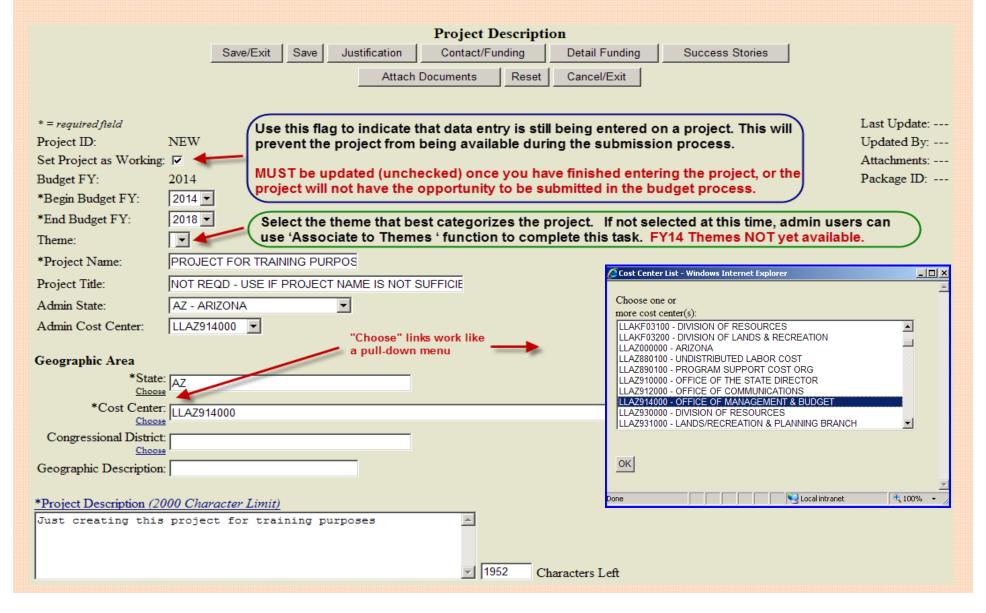

## Enter Projects – Project Justification

|                                                                                                    |                       | Project Justifica    | tion                                                                                                    |                                                                                                    |
|----------------------------------------------------------------------------------------------------|-----------------------|----------------------|----------------------------------------------------------------------------------------------------|----------------------------------------------------------------------------------------------------|
| Save/Exit S                                                                                                    | Save Description      | Contact/Funding      | Detail Funding                                                                                                    | Success Stories                                                                                                    |
|                                                                                                    | View/Print F          | Project Summary      | Reset Cancel/Ex                                                                                                    | it                                                                                                    |
|                                                                                                    |                       |                      |                                                                                                    | _                                                                                                    |
| Project ID: 064403                                                                                                    | Budg                  | et FY: 201           | 4                                                                                                    |                                                                                                    |
| Project Name: PROJECT FOR TRAINING PU                                                                                   | URPOSES Begin         | n/End Budget FY: 201 | 4 - 2018                                                                                                    |                                                                                                    |
| D. C. D. t. coope Cl Click I                                                                                            | ink for PopUp Descrip | ntion                |                                                                                                    |                                                                                                    |
| Feasibility/Implementation/Proposal (2000 Character Limit)  External Support/Partners/Opposition (2000 Character Limit) | cter Limit)           | Characters Le        | goals, management of<br>constituents, and our<br>mandates which must<br>project will respond to<br>Identify specific achie | mation on how the project will address resource<br>ojectives, the needs of public land customers or<br>ability to respond to legal or regulatory<br>be addressed. Indicate how development of the<br>o program needs or mandated time-frames.<br>wements regarding Bureau goals, strategies, and<br>the and workload measures to be achieved |
| Mission Area:  End Outcome Goal:  Natural and Cultural Resource                                                         |                       | Choose on three Miss | e of the                                                                                                    |                                                                                                    |

Manage Energy, Water & Natural Resources

Not yet loaded for FY14 Building a 21st Century Dept. of Interior

**End Outcome Goals** 

## Enter Projects – Contact/Funding

|                                |                                                                                                    |                                                                           |                          | Project C                                                   | ontact/Fund   | ıng         |                                                        |
|--------------------------------|----------------------------------------------------------------------------------------------------|---------------------------------------------------------------------------|--------------------------|-------------------------------------------------------------|---------------|-------------|--------------------------------------------------------|
|                                |                                                                                                    | Save/Exi                                                                  | t Save Desc              | ription Justific                                            | Det Det       | ail Funding | Success Stories                                        |
|                                |                                                                                                    |                                                                           | View/                    | Print Project Sumn                                          | nary Res      | set Cancel  | /Exit                                                  |
|                                |                                                                                                    |                                                                           |                          |                                                             |               |             |                                                        |
| Project ID:                    | 064403                                                                                                    |                                                                           | Budg                     | et FY: 20                                                   | 14            |             |                                                        |
| Project Na                     | me: PROJECT FO                                                                                                    | OR TRAINING PU                                                            | JRPOSES Begin            | /End Budget FY: 20                                          | 14 - 2018     |             |                                                        |
|                                |                                                                                                    |                                                                           |                          |                                                             |               |             |                                                        |
| WBS/Fur                        | nded Program N/A                                                                                                    |                                                                           | r WBS, if<br>opriate     |                                                             | Enter esti    | mated       |                                                        |
|                                |                                                                                                    | аррі                                                                      | opnate                   |                                                             | costs by F    | Y           |                                                        |
| Estimate                       | d Costs                                                                                                    |                                                                           |                          |                                                             |               |             |                                                        |
| FY                             | 2012                                                                                                    | 2013                                                                      | 2014                     | 2015                                                        | 2016          | 201         | 17                                                     |
| Amount                         | Го                                                                                                    | 0                                                                         | 50000                    | 25000                                                       | 25000         | 25000       |                                                        |
|                                |                                                                                                    | JI                                                                        | Joseph                   | ,,,,,,,,,,,,,,,,,,,,,,,,,,,,,,,,,,,,,,,                     | JIZZZZZ       | JIZOGO      |                                                        |
| FY                             | 2018                                                                                                    | 2019                                                                      | 2020                     | 2021                                                        | 2022          | 202         | 23                                                     |
| Amount                         | 25000                                                                                                    | 0                                                                         | 0                        | 0                                                           | О             | О           |                                                        |
| Last Nam<br>First Nam<br>Phone |                                                                                                    | 117 _ 9255                                                                |                          | act Info CAN BE<br>ged, if appropriat                       | e             |             |                                                        |
| Email Add                      | dress mharner@bli                                                                                                    | m.gov                                                                     |                          |                                                             |               |             |                                                        |
| Project T                      | NLCS-NSHT NLCS-WSR NLCS-Wilder NLCS-NM/NI FEHRF/5900 Standard Science Initial Land Acquis Partnership Deferred Mail Information T Over \$10 Mil Stewardship | rness/WSA<br>CA<br>)<br>atives<br>ition<br>intenance/Const.<br>Fechnology | Select be<br>for Project | • FEHRF Volu • Land Acquisi • Partner Control • Deferred Ma | tion Addendun | <u>s</u>    | Click Link(s) for<br>Additional Forms,<br>if necessary |

## Enter Projects – Detail Funding by Functional Area / Minor Category

|                       | Detail Funding By Functional Area / Minor Category |            |             |              |            |             |         |           |       |      |         |         |
|-----------------------|----------------------------------------------------|------------|-------------|--------------|------------|-------------|---------|-----------|-------|------|---------|---------|
|                       |                                                    | Save/Exit  | Save        | Description  | Justi      | ification   | Cor     | ntact/Fui | nding | S    | uccess  | Stories |
|                       |                                                    | Wor        | kload Measi | ures         | View/l     | Print Proje | ct Sumn | nary      | Re    | set  | Cancel/ | Exit    |
| Project ID: 064403    |                                                    |            |             | Budget FY:   |            | 2014        |         |           |       |      |         |         |
| Project Name: PROJECT | FOR TR                                             | RAINING PU | RPOSES      | Begin/End    | Budget FY: | 2014 - 20   | 018     |           |       |      |         |         |
|                       |                                                    |            | Est         | timated Cost | s          |             |         |           |       |      |         |         |
| FY                    | 2012                                               | 2013 2014  | 2015        | 2016         | 2017       | 2018        | 2019    | 2020      | 2021  | 2022 | 2023    |         |
| Amount                | 0                                                  | 0 50,00    | 25,000      | 25,000       | 25,000     | 25,000      | 0       | 0         | 0     | 0    | 0       |         |
| Distributed Total     |                                                    |            |             |              |            |             |         |           |       |      |         |         |
|                       |                                                    |            |             |              |            |             |         |           |       |      |         |         |

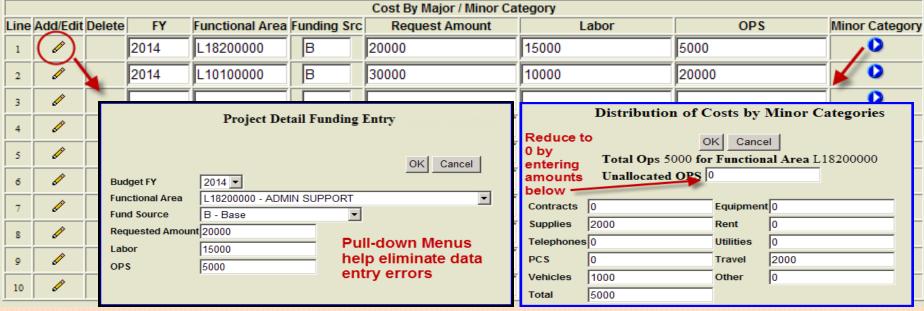

## Enter Projects – Workload Measures

#### Workload Measures

Save/Exit Save Detail Funding View/Print Project Summary

Reset Cancel/Exit

Click Link for Info Pop-up

FUNCTIONAL AREA AND WORKLOAD INFORMATION

**Project ID:** 064403 **Budget FY:** 2014

Project Name: PROJECT FOR TRAINING PURPOSES Begin/End Budget FY: 2014 - 2018

Description of Workload Measures:

Provide an estimate of the total funding needs through the identification of ALL workload measures (Program Elements) associated with the development and implementation of the project proposal. Development of project proposal costs should include the funding needs for workload measures (PEs) associated with Outreach & Customer Service, Managing Work, and Sustaining the Organization.

| Estimated Costs |      |      |        |        |        |        |        |      |      |      | Wor  |      |
|-----------------|------|------|--------|--------|--------|--------|--------|------|------|------|------|------|
| Budget FY       | 2012 | 2013 | 2014   | 2015   | 2016   | 2017   | 2018   | 2019 | 2020 | 2021 | 2022 | 2023 |
| Amount          | 0    | 0    | 50,000 | 25,000 | 25,000 | 25,000 | 25,000 | 0    | 0    | 0    | 0    | 0    |

|                                                                         | Select A Detail Fund Item |           |   |        |        |  |  |  |  |  |  |  |  |
|-------------------------------------------------------------------------|---------------------------|-----------|---|--------|--------|--|--|--|--|--|--|--|--|
| ID Budget FY Functional Area Fund Source Requested Amount Unallocated A |                           |           |   |        |        |  |  |  |  |  |  |  |  |
| <u>176247</u>                                                           | 2014                      | L10100000 | В | 30,000 | 30,000 |  |  |  |  |  |  |  |  |
| <u>176246</u>                                                           | 2014                      | L18200000 | В | 20,000 | 20,000 |  |  |  |  |  |  |  |  |

Click ID Link for next screen **Project ID:** 064403 **Budget FY:** 2014

Project Name: PROJECT FOR TRAINING PURPOSES Begin/End Budget FY: 2014 - 2018

| Estimated Costs |      |      |        |        |        |        |        |      |      |      |      |      |
|-----------------|------|------|--------|--------|--------|--------|--------|------|------|------|------|------|
| Budget FY       | 2012 | 2013 | 2014   | 2015   | 2016   | 2017   | 2018   | 2019 | 2020 | 2021 | 2022 | 2023 |
| Amount          | 0    | 0    | 50,000 | 25,000 | 25,000 | 25,000 | 25,000 | 0    | 0    | 0    | 0    | 0    |
|                 |      |      |        |        |        |        |        |      |      |      |      |      |

| Select A Detail Fund Item                                                    |      |           |   |        |        |  |  |  |  |  |  |
|------------------------------------------------------------------------------|------|-----------|---|--------|--------|--|--|--|--|--|--|
| ID Budget FY Functional Area Fund Source Requested Amount Unallocated Amount |      |           |   |        |        |  |  |  |  |  |  |
| <u>176247</u>                                                                | 2014 | L10100000 | В | 30,000 | 0      |  |  |  |  |  |  |
| <u>176246</u>                                                                | 2014 | L18200000 | В | 20,000 | 20,000 |  |  |  |  |  |  |

Detail Fund ID: 176247 Budget FY: 2014 Functional Area: L10100000 Fund Source: B
Requested Amount: 30,000
Unallocated Amount: 0

Once completed with this section, the total requested amount should be allocated

| Line | Add/Edit Delete |   | <u>Workload</u><br><u>Measure</u> | Number of Units Planned | Requested Amount |  |  |
|------|-----------------|---|-----------------------------------|-------------------------|------------------|--|--|
| 1    |                 | 亩 | XW0000                            | 300                     | 30,000           |  |  |

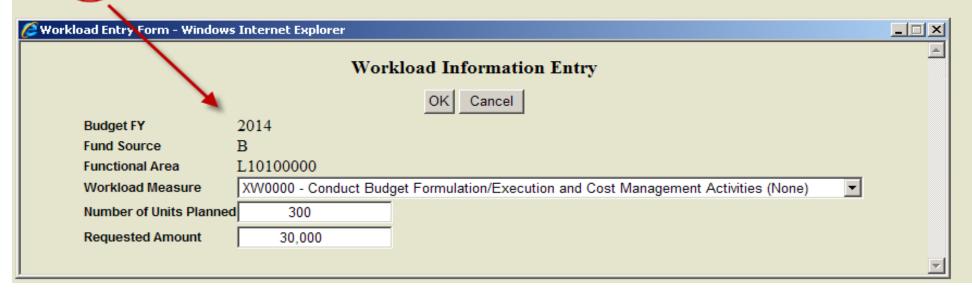

| 64403-PROJECT FOR TRAINING PURPOSES                                           |                                        |                          |                                                 |                                                                |                         |              |          |                  |                    |  |  |  |  |  |
|-------------------------------------------------------------------------------|----------------------------------------|--------------------------|-------------------------------------------------|----------------------------------------------------------------|-------------------------|--------------|----------|------------------|--------------------|--|--|--|--|--|
| Note: Data displayed in this report may not have been saved to the database!! |                                        |                          |                                                 |                                                                |                         |              |          |                  |                    |  |  |  |  |  |
| Project                                                                       | Title: NOT R                           | EQD - USE IF PROJEC      | I NAME IS NOT SUF                               | FICIENT                                                        |                         |              |          |                  |                    |  |  |  |  |  |
| Budget FY: 2014                                                               |                                        |                          |                                                 | Begin Budget FY: 2014 End Budg                                 |                         |              | FY: 2018 |                  |                    |  |  |  |  |  |
| State: AZ Congress                                                            |                                        |                          | gressional District:                            | ional District: Cost Center: LLAZ914                           |                         |              | 00       |                  |                    |  |  |  |  |  |
| Admin. State: AZ Admin. Cost Center: LLAZ914000                               |                                        |                          |                                                 |                                                                |                         |              |          |                  |                    |  |  |  |  |  |
| Theme                                                                         |                                        |                          |                                                 |                                                                |                         |              |          |                  |                    |  |  |  |  |  |
| Descri                                                                        | tion:                                  | Just creating this proje | ust creating this project for training purposes |                                                                |                         |              |          |                  |                    |  |  |  |  |  |
| Geogra<br>Descri                                                              |                                        |                          |                                                 |                                                                |                         |              |          |                  |                    |  |  |  |  |  |
| Benefit                                                                       | s:                                     |                          |                                                 |                                                                |                         |              |          |                  |                    |  |  |  |  |  |
| Feasibi                                                                       | lity:                                  |                          |                                                 |                                                                |                         |              |          |                  |                    |  |  |  |  |  |
| Suppor                                                                        | /Opposition:                           |                          |                                                 |                                                                |                         |              |          |                  |                    |  |  |  |  |  |
| Contac                                                                        | ntact: MARK HARNER Phone: 602-417-9255 |                          |                                                 |                                                                |                         |              |          |                  |                    |  |  |  |  |  |
| Email:                                                                        | nhamer@blm                             | .gov                     | <u> </u>                                        |                                                                |                         |              |          |                  |                    |  |  |  |  |  |
| Project Type:                                                                 |                                        |                          |                                                 |                                                                |                         | Standard     |          |                  |                    |  |  |  |  |  |
| WBS/I                                                                         | unded Progra                           | ım:                      |                                                 |                                                                | N/A                     |              |          |                  |                    |  |  |  |  |  |
| Missio                                                                        | Area:                                  |                          |                                                 |                                                                |                         |              |          |                  |                    |  |  |  |  |  |
| End Ou                                                                        | tcome Goal:                            |                          |                                                 |                                                                |                         |              |          |                  |                    |  |  |  |  |  |
| Estima                                                                        | ed Costs by F                          | Y                        |                                                 |                                                                |                         |              |          |                  |                    |  |  |  |  |  |
|                                                                               |                                        | FY                       | 2012                                            |                                                                | \$0.00                  |              |          |                  |                    |  |  |  |  |  |
| FY 2013                                                                       |                                        |                          |                                                 |                                                                | \$0.00                  |              |          |                  |                    |  |  |  |  |  |
| FY 2014                                                                       |                                        |                          |                                                 |                                                                | \$50,000.00             |              |          |                  |                    |  |  |  |  |  |
| FY 2015                                                                       |                                        |                          |                                                 |                                                                | \$25,000.00             |              |          |                  |                    |  |  |  |  |  |
| FY 2016                                                                       |                                        |                          |                                                 |                                                                | \$25,000.00             |              |          |                  |                    |  |  |  |  |  |
| FY 2017                                                                       |                                        |                          |                                                 |                                                                | \$25,000.00             |              |          |                  |                    |  |  |  |  |  |
| FY 2018                                                                       |                                        |                          |                                                 |                                                                | \$25,000.00             |              |          |                  |                    |  |  |  |  |  |
| FY 2019                                                                       |                                        |                          |                                                 |                                                                | \$0.00                  |              |          |                  |                    |  |  |  |  |  |
| FY 2020                                                                       |                                        |                          |                                                 |                                                                | \$0.00                  |              |          |                  |                    |  |  |  |  |  |
| FY 2021                                                                       |                                        |                          |                                                 |                                                                | \$0.00                  |              |          |                  |                    |  |  |  |  |  |
| FY 2022                                                                       |                                        |                          |                                                 |                                                                | \$0.00                  |              |          |                  |                    |  |  |  |  |  |
|                                                                               |                                        | FY                       | 2023                                            |                                                                | \$0.00                  |              |          |                  |                    |  |  |  |  |  |
| Total E                                                                       | timated Cost                           | s: \$150,000.00          |                                                 |                                                                |                         |              |          |                  |                    |  |  |  |  |  |
| Detail l                                                                      | unding Infor                           | mation                   |                                                 |                                                                |                         |              |          |                  |                    |  |  |  |  |  |
| FY                                                                            | Functional                             | Areas                    | Requested Funding                               | Src                                                            | Requested Amount        | Labor Dollar | s        | Operations Doll  | Operations Dollars |  |  |  |  |  |
| 2014                                                                          | L10100000                              |                          | B - Base                                        |                                                                | \$30,000.00             | \$10,000.00  |          | \$20,000.00      |                    |  |  |  |  |  |
| 2014                                                                          | L18200000                              |                          | B - Base                                        |                                                                | \$20,000.00 \$15,000.00 |              |          | \$5,000.00       |                    |  |  |  |  |  |
|                                                                               | ad Breakdow                            |                          |                                                 |                                                                |                         |              |          |                  |                    |  |  |  |  |  |
|                                                                               | ınctional Are                          |                          | Workload Meas                                   |                                                                |                         |              |          | oad Measure Unit | Resource Amoun     |  |  |  |  |  |
|                                                                               |                                        |                          | luct Budget Formulation/I                       | et Formulation/Execution and Cost Management Activities (None) |                         |              |          | \$30,000.00      |                    |  |  |  |  |  |
| 2014 L                                                                        | 18200000 - AI                          | MIN SUPPORT              |                                                 |                                                                |                         |              |          |                  | \$20,000.00        |  |  |  |  |  |
| Priorit                                                                       | es                                     |                          |                                                 |                                                                |                         |              |          |                  |                    |  |  |  |  |  |
| Rankir                                                                        | gs                                     |                          |                                                 |                                                                |                         |              |          |                  |                    |  |  |  |  |  |

# View or Print Project Summary

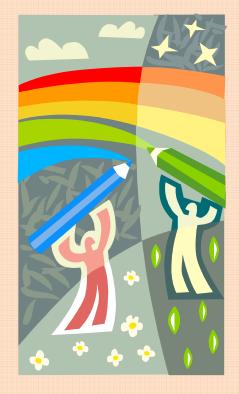

# Projects – Success Stories

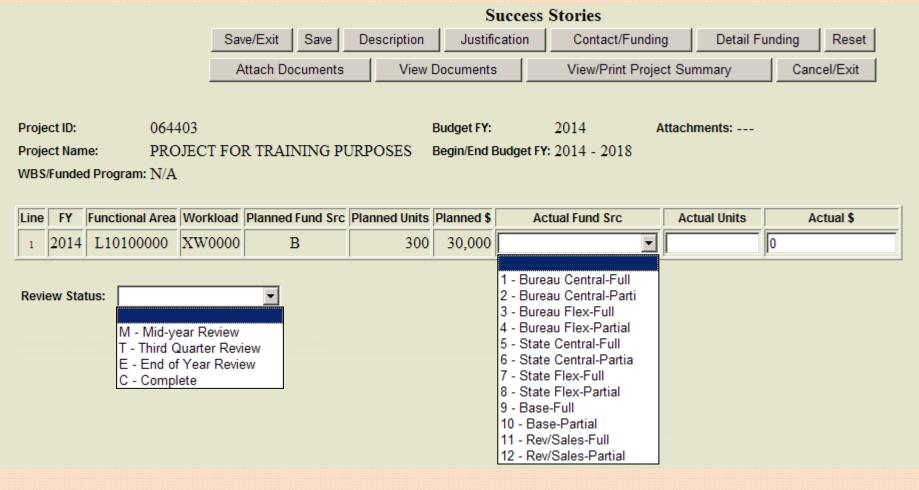

• Generally completed at the end of the Project or Funding Year (but also at Mid-Year or 3<sup>rd</sup> Qtr).

#### Success Stories - Documents

|                |                                                                               | Attach Success  | Stories Other Docu | ments      |                |
|----------------|-------------------------------------------------------------------------------|-----------------|--------------------|------------|----------------|
|                | Save                                                                          | Success Stories | View Documents     | Cancel/Ex  | kit            |
| Attach<br>Docs | Project ID Begin/End Budget I Attach an HTML Attach a File Description (2000) | FY 2014 - 2018  | ame PROJECT FOR TI | PAINING PU | RPOSES  Browse |
|                |                                                                               |                 |                    |            |                |

File Name

View or Delete Line Delete Link Name Docs Test BPS File.txt text/plain Test File

Project ID 064403 Project Name PROJECT FOR TRAINING PURPOSES Begin/End Budget FY 2014 - 2018

Type

Description

### Update Projects – Search

Search for Project

#### Search Reset Cancel/Exit Budget FY: 2014 The Budget FY falls between the Begin Budget FY and the End Budget FY of the project! Project ID: 064403 Choose as many or as few criteria as Project Name: you wish ... (Owned by) Last Name: Project ID or last name only are Admin State: AZ - ARIZONA generally the most helpful options LLAZ914000 Admin Cost Center: (unless you do not know them) Project Type: Theme: These fields are automatically selected based Geographic Area on your profile - If you do not know the cost State: center (or FY), DESELECT that field Cost Center: Geographic Description:

# Update Projects – Search Results

#### **Previous Search on Project ID**

#### **Project Search Results**

Back Cancel/Exit

| Project ID | Project Name                  | Beg BFY | End BFY | Admin State | Admin Cost Center | Cost Center | <u>State</u> | Owned By    | Date Entered |
|------------|-------------------------------|---------|---------|-------------|-------------------|-------------|--------------|-------------|--------------|
| 064403     | PROJECT FOR TRAINING PURPOSES | 2014    | 2018    | AZ          | LLAZ914000        | LLAZ914000  | ΑZ           | MARK HARNER | 5/15/12      |

#### **Project Search Results**

#### Searched for LLAZ931000 for FY13

Back | Cancel/Exit

| Project ID | Project Name                   | Beq BFY | End BFY | Admin State | Admin Cost Center | Cost Center | <u>State</u> | Owned By          | Date Entered |
|------------|--------------------------------|---------|---------|-------------|-------------------|-------------|--------------|-------------------|--------------|
| 048324     | AZ/1610/BASE                   | 2008    | 2014    | AZ          | LLAZ931000        | LLAZ931000  | AZ           | CHRIS HORYZA      | 12/4/07      |
| 056533     | AZ/AML/1620/INVENTORY          | 2011    | 2013    | AZ          | LLAZ931000        | LLAZ931000  | AZ           | WILLIAM HARRIS    | 3/29/10      |
| 056568     | AZ/AML/1620/BIOLOGICAL SURVEYS | 2011    | 2013    | AZ          | LLAZ931000        | LLAZ932000  | AZ           | WILLIAM HARRIS    | 3/29/10      |
| 056585     | AZ/AML/1620/CULTURAL           | 2011    | 2013    | AZ          | LLAZ931000        | LLAZ931000  | AZ           | WILLIAM HARRIS    | 3/30/10      |
| 056621     | AZ/AML/1620/BATGATE - OTNC     | 2013    | 2013    | AZ          | LLAZ931000        | LLAZ931000  | AZ           | WILLIAM HARRIS    | 3/30/10      |
| 057027     | LEASING REFORM IMPLEMENTATION  | 2012    | 2013    | AZ          | LLAZ931000        | LLAZ931000  | AR           | FREDERICK CONRATH | 7/21/10      |
| 058234     | AZ BORDERLANDS (NLCS, YOUTH)   | 2012    | 2014    | AZ          | LLAZ931000        | LLAZ910000  | AZ           | KATHY PEDRICK     | 12/3/10      |
| 058235     | AZ BORDERLANDS (NLCS, YOUTH)   | 2013    | 2015    | AZ          | LLAZ931000        | LLAZ980200  | AZ           | KATHY PEDRICK     | 12/3/10      |
| 058651     | AML - HILLSIDE MINE BDY SURVEY | 2013    | 2014    | AZ          | LLAZ931000        | LLAZ931000  | AZ           | STEPHEN HANSEN    | 1/25/11      |
| 058759     | AML - SPUYTEN MINE BDY. SURVEY | 2013    | 2014    | AZ          | LLAZ931000        | LLAZ931000  | AZ           | STEPHEN HANSEN    | 1/27/11      |
| 059523     | YOUTH GIS INTERN               | 2012    | 2013    | AZ          | LLAZ931000        | LLAZ931000  | AZ           | WILLIAM GIBSON    | 2/9/11       |
| 059536     | NLCS AZ JUNIOR RANGER PROGRAM  | 2012    | 2014    | AZ          | LLAZ931000        | LLAZ931000  | AZ           | KEN MAHONEY       | 2/9/11       |
| 059738     | ARIZONA STATEHOOD CENTENNIAL   | 2012    | 2013    | AZ          | LLAZ931000        | LLAZ931000  | AZ           | KEN MAHONEY       | 2/11/11      |
| 060922     | CADASTRAL SURVEY AML PROJECTS  | 2013    | 2016    | AZ          | LLAZ931000        | LLAZ931000  | AZ           | MATTHEW PLIS      | 6/17/11      |
| 062270     | AZ/AML/1620/BATGATES-OTNC      | 2013    | 2013    | AZ          | LLAZ931000        | LLAZ931000  | AZ           | WILLIAM HARRIS    | 1/11/12      |

# Update Projects – Updating

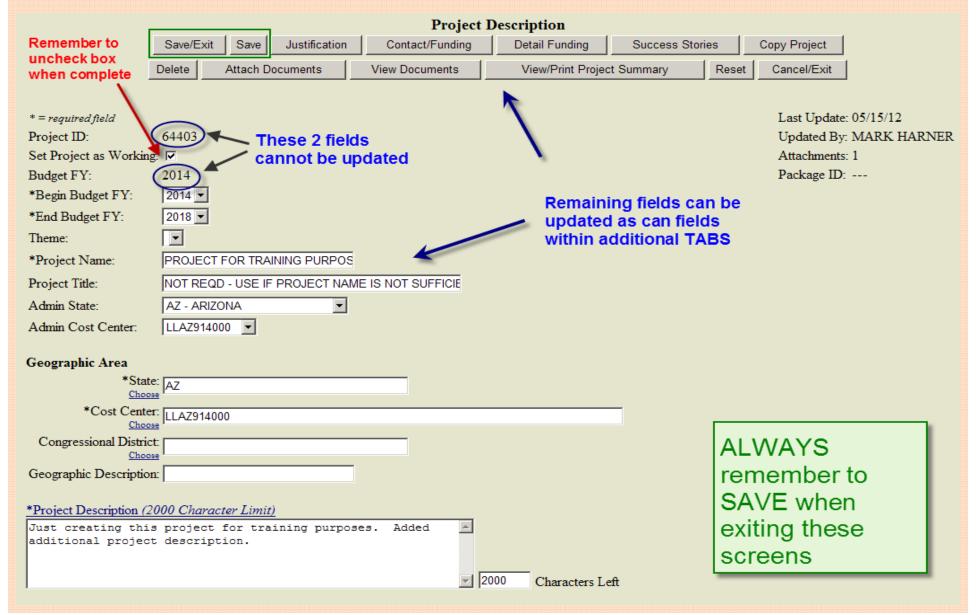

# Submit Projects

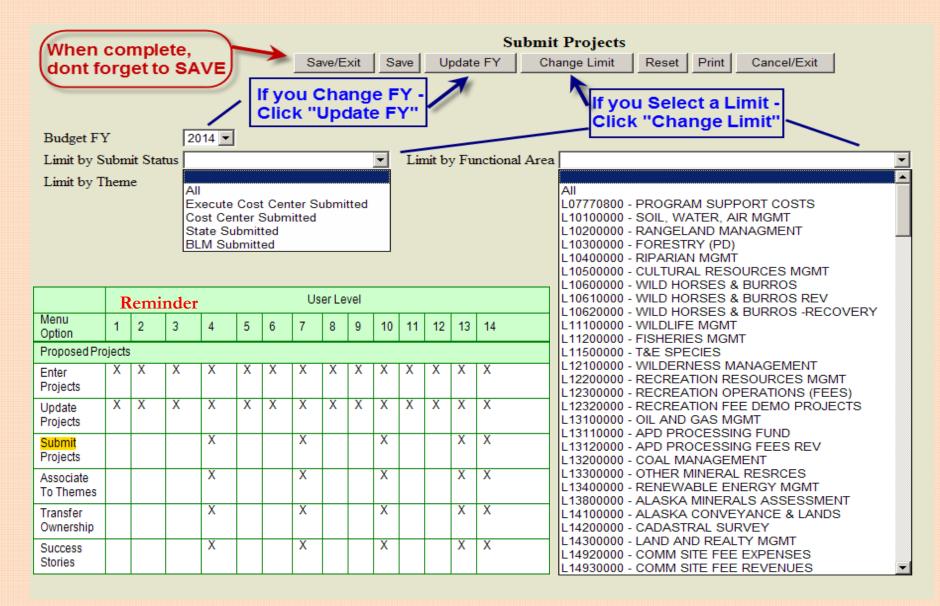

|                                                      | Projects ange Limit Reset Print Cancel/Exit                   |          |
|------------------------------------------------------|---------------------------------------------------------------|----------|
| Budget 2012 FY Limit by Submit Status Limit by Theme | Area, approved projects are r, then again at State level & fi | inally ± |

| Project<br>ID | Project Name                   | Cost Center                | Cost<br>Center<br>Priority | Execute<br>Cost<br>Center<br>Submit | Cost<br>Center<br>Priority | Cost<br>Center<br>Submit | State<br>Priority | State<br>Submit | BLM<br>Priority | BLM<br>Submit |
|---------------|--------------------------------|----------------------------|----------------------------|-------------------------------------|----------------------------|--------------------------|-------------------|-----------------|-----------------|---------------|
| 80            | CO160/AML/1010/UTE-ULAY        |                            |                            |                                     |                            |                          |                   |                 |                 |               |
| 797           | SEVIER RIVER RESTORATION       | LLUTC04000                 |                            |                                     | 1                          | у                        | 7                 | у               |                 | -             |
| 1295          | 1652/COLDFOOT VISITOR CENT O&M | LLAKF03000                 |                            |                                     |                            |                          |                   |                 |                 |               |
| 2854          | NLCS VISITOR CENTERS O & M     |                            |                            | 0                                   |                            |                          |                   |                 |                 |               |
| 3403          | ASUB/1110/#03/FCH MONITORING   | LLAKF02000                 |                            |                                     | 2                          | 7                        | 5                 | У               |                 | Г             |
| 3407          | 1652/40MILE MAINT PROJECT      | LLAKF00000                 |                            |                                     |                            |                          |                   |                 |                 |               |
| 3427          | NLCS/WSFM/1040/RESTORATION PRJ | LLAKF02000                 |                            |                                     | 8                          | y                        |                   |                 |                 |               |
| 3570          | 1651 DALTON OPS PROJECT        | LLAKF03000                 |                            |                                     | 2                          | 7                        |                   |                 |                 |               |
| 3690          | 1050 - MESA FINAL REPORT       | LLAKF01000                 |                            |                                     | 1.2                        | y.                       | 21                | у               |                 | 100           |
| 3728          | SCF/1640/RED DEVIL MINE AST    | LLAKA01000                 |                            |                                     | 1                          | y.                       |                   |                 |                 |               |
| 4303          | AFMSS STATEWIDE MEETINGS       | LLWY920000                 |                            |                                     | 5                          | y                        |                   |                 |                 |               |
| 4339          | I&E CERTIFICATION-ALL OFFICES  | LLWY920000                 |                            |                                     | 3                          | y                        |                   |                 |                 |               |
| 4361          | PALEO - PALEONTOLOGY WORKSHOP  | LLWY930000                 |                            |                                     | 3                          | y.                       | 3                 | y.              | 0               | Г             |
| 4512          | WESTERN LILY RECOVERY PARTNERS | LLORC00000                 |                            |                                     | 4                          | y                        | 39                | у               |                 | Г             |
| 4517          | ISSSSP - SILVERY PHACELIA REIN | LLORC00000                 |                            |                                     | 7                          | 7                        |                   |                 |                 |               |
| 4555          | CCS THOUSAND SPRINGS PALEO     | IL ORBOGGO                 |                            |                                     |                            |                          |                   |                 |                 |               |
| 4724          | AIM-UT VEG TREND STUDIES       | 1.1.11930000               |                            |                                     |                            |                          |                   |                 |                 |               |
| 1717          | ONGOING RIPARIAN HABITAT MAINT | LC.UTY92000                |                            |                                     |                            |                          |                   |                 |                 |               |
| 4762          | ONGOING - WILDLIFE WATERS      | LLUTY02000                 |                            |                                     | 6                          | y                        | 23                | У               |                 | E.            |
| 4785          | WARNER WETLANDS RESTORATION    | LLORL00000                 |                            |                                     | 1.1                        | У                        | 83                | - y3            |                 | C             |
| 4844          | CPSD CONSERVATION ASSIST AGMT  | LLUTC04000                 |                            |                                     |                            |                          |                   |                 | 5 5             |               |
|               |                                | A Carabacharana and Anna I |                            |                                     |                            |                          |                   |                 |                 | 12            |

Local intrariet

\*,100% -

### Associate Project with Theme

- Example 1 Not currently associated to a theme
  - Select appropriate Theme
  - Select desired Project (s), click and save/Exit

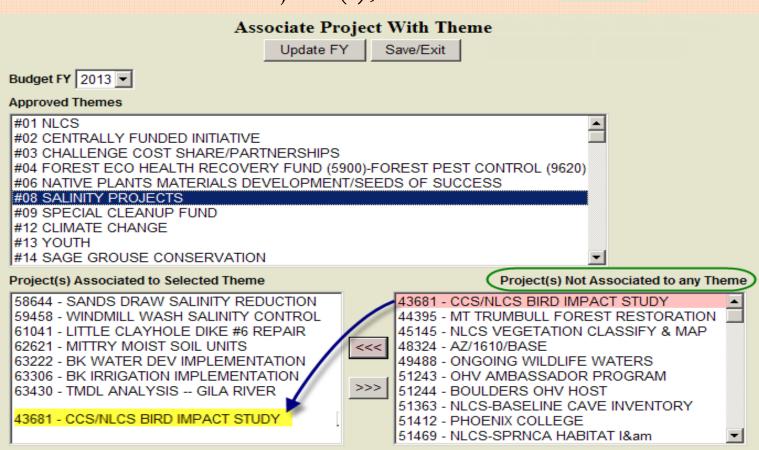

# Associate Project with Theme

- Example 2 Currently associated to incorrect theme
  - Select current Theme, then Project (s), click >>>
  - Select correct Theme, then Project (s), click and save/Exit

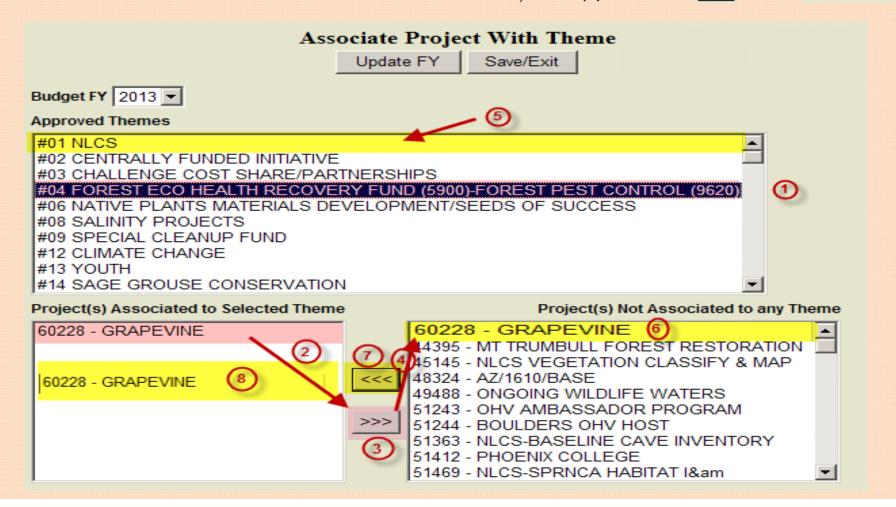

### Transfer Ownership

- Same procedures as Associate to Theme
  - Select current Owner, then Project (s), click | >>>|
  - Select new Owner, then Project (s), click and save/Exit

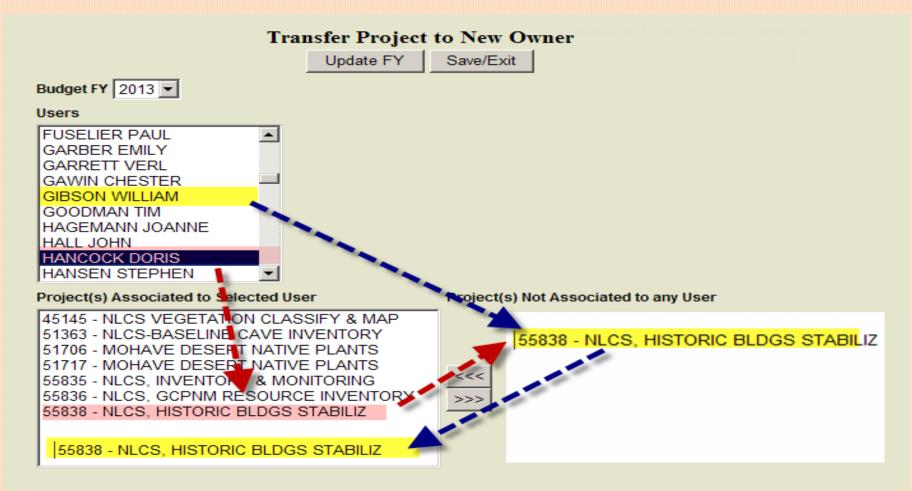

### BPS Reports

Database: ProductionF Center: LLAZ914000

User: mharner

Level: 10

Help
Reports
Request Help
Message of the Day
Change Password
Update User Details

Logoff

#### **Budget Planning System Reports**

Each person who uses BPS will need to have Hyperion 9 on their desktop. You can click on the following link to determine if you already have the Hyperion plug-in: <a href="Verify Hyperion 9 Plug-In Installation">Verify Hyperion 9 Plug-In Installation</a>. Unfortunately it's not possible to push Hyperion 9 plug-ins to all BPS users because there are programs using older versions of Hyperion that would have compatibility difficulties. Those BPS users who also use PMDS should already have gotten a Hyperion 9 plug-in installed. If you need to get a Hyperion plug-in installed, please contact the BLM National helpdesk at 1-800-256-4357 or at <a href="http://l800blmhelp.blm.gov">http://l800blmhelp.blm.gov</a>. You can click on the following link for installation instructions: <a href="Hyperion 9 Installation Instructions">Hyperion 9 Installation Instructions</a>.

\*\*\* If you need/use the Timber Reports, please do not install this plug-in. \*\*\*

### BPS Production Reports

| PRODUCTION                                          |
|-----------------------------------------------------|
| Budget Planning System Users                        |
| Issue View/Export to Word                           |
| Issue Ownership                                     |
| <u>Issues Unowned</u>                               |
| Project View/Export to Word                         |
| Project Ownership                                   |
| Projects Unowned                                    |
| Project All Types                                   |
| Project All Types With Themes                       |
| Project By Functional Area                          |
| Project Executing Cost Center Submitted With Themes |
| Project Cost Center Submitted With Themes           |
| Project State Submitted With Themes                 |
| Project BLM Submitted With Themes                   |
| Project Success Stories                             |
| Project Listing                                     |
| Project Themes                                      |
| Advanced Procurement Plan                           |
| Crosswalk - Office Code/Cost Center                 |
| Crosswalk - Subactivity/Functional Area             |
| Crosswalk - Project Code/WBS Funded Program         |
| Crosswalk - Program Element                         |

- Basic Procedures similar for all BPS reports
  - Select Report
  - "Process for Current Results"
  - Set criteria in filters
  - Review, print and/or download results

# Reports – BPS Users

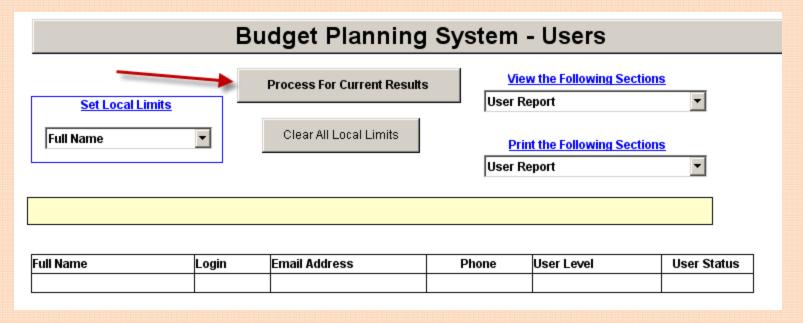

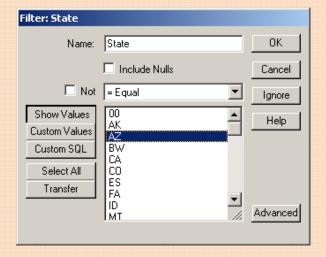

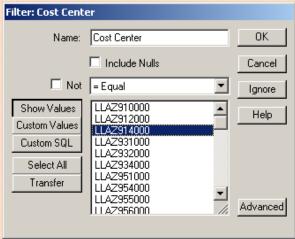

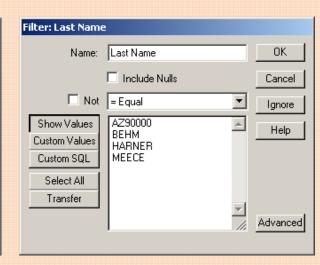

### Reports – BPS Users (Results)

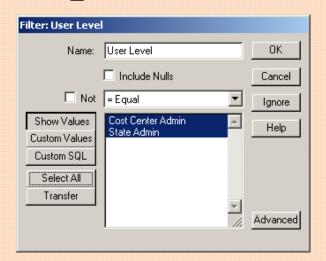

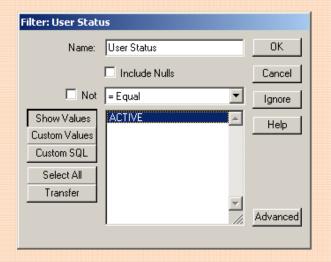

#### **Budget Planning System - Users**

Set Local Limits

Full Name

Process For Current Results

User Report

Print the Following Sections

User Report

User Report

User Report

□

#### Your Results Have Been Received

| Full Name Login         |  | Email Address       | Phone        | User Level        | User Status |
|-------------------------|--|---------------------|--------------|-------------------|-------------|
| ANGIE MEECE ameece      |  | angie_meece@blm.gov | 602-417-9279 | State Admin       | ACTIVE      |
| ANNE BEHM abehm         |  | anne_behm@blm.gov   | 602-417-9297 | State Admin       | ACTIVE      |
| AZ90000 AZ90000 az90000 |  | mharner@blm.gov     | 602-417-9297 | Cost Center Admin | ACTIVE      |
| MARK HARNER mharner     |  | mharner@blm.gov     | 602-417-9255 | State Admin       | ACTIVE      |

#### Reports – Project View / Export to Word

| I             | <i>(</i> Project E | xport Sear   | ch Form - Windows           | Internet Explorer   |              |                |                      |                    | 160 (60 (60 (60 (60 (60 (60 ( | antinte di antinte di antinte di antinte di antinte di antinte di antinte di antinte di antinte di antinte di a |                 |       |
|---------------|--------------------|--------------|-----------------------------|---------------------|--------------|----------------|----------------------|--------------------|-------------------------------|----------------------------------------------------------------------------------------------------|-----------------|-------|
|               |                    |              | F                           | Print this Page     | Sea          | arch           | Reset                | Go Back            |                               |                                                                                                    |                 | A     |
|               |                    | Budget 1     |                             | 2013 🔻              |              |                |                      |                    | 0.1                           |                                                                                                    |                 |       |
|               |                    | Project 1    |                             | The budget by falls | between ti   | ne beginninį   | g budget fy and the  | e ending budget fy | of the p                      | oroject!                                                                                                    |                 |       |
| Project Name: |                    |              |                             |                     |              |                |                      |                    |                               |                                                                                                    |                 |       |
|               |                    | (Owned       | by) Last Name:              |                     |              |                |                      |                    |                               |                                                                                                    |                 |       |
|               |                    | Admin S      | tate:                       |                     |              | <b>-</b>       |                      |                    |                               |                                                                                                    |                 |       |
|               |                    | Admin C      | Cost Center:                | LLAZ956000 🔻        |              |                |                      |                    |                               |                                                                                                    |                 |       |
|               |                    | Project 1    | Гуре:                       |                     |              | <u>-</u>       |                      |                    |                               |                                                                                                    |                 |       |
|               |                    | Theme:       |                             |                     |              | <u> </u>       |                      |                    |                               |                                                                                                    | •               |       |
|               |                    | Submitte     | ed By:                      |                     | <b>-</b>     |                |                      |                    |                               |                                                                                                    | _               |       |
|               |                    |              |                             |                     |              |                |                      |                    |                               |                                                                                                    |                 | Y     |
|               | Done               |              |                             |                     |              |                |                      |                    | <b>₩</b> Lo                   | cal intranet                                                                                                    | 100%            | · //. |
| ſ             | <b>/</b> Project   | Export Sea   | rch Form Results - <b>V</b> | Vindows Internet Ex | plorer       |                |                      |                    |                               |                                                                                                    |                 |       |
|               |                    |              |                             | CE-1-T              | T- X::-      | A 11 T1        | e In A WORD Do       |                    |                               |                                                                                                    |                 | A     |
|               |                    |              |                             |                     |              |                |                      |                    |                               |                                                                                                    |                 |       |
|               |                    |              |                             | Click Here To Vie   | ew Only Th   | ose That A     | re Checked In A      | WORD Document      |                               |                                                                                                    |                 |       |
|               | Export             | Project ID   | Project                     | t Name              | Budget<br>FY | Admin<br>State | Admin Cost<br>Center | Cost Center        | State                         | Owned By                                                                                                    | Date<br>Entered |       |
|               |                    | 62262        | AZ/AML/1620/S               | URVEY-SOT           | 2013         | AZ             | LLAZ956000           | LLAZ931000         | AZ                            | STEPHEN<br>HANSEN                                                                                               | 1/10/12         |       |
|               |                    | <u>48311</u> | NLCS - WILDE<br>DESC        | RNESS LEGAL         | 2013         | AZ             | LLAZ956000           | LLAZ956000         | AZ                            | STEPHEN<br>HANSEN                                                                                               | 12/3/07         |       |
|               |                    | <u>48315</u> | NLCS - WILDER<br>BOUNDARIES | RNESS               | 2013         | AZ             | LLAZ956000           | LLAZ956000         | AZ                            | STEPHEN<br>HANSEN                                                                                               | 12/3/07         |       |
|               |                    | <u>58586</u> | GCDB - AZ                   |                     | 2013         | AZ             | LLAZ956000           | LLAZ956000         | AZ                            | STEPHEN<br>HANSEN                                                                                               | 1/19/11         |       |
|               |                    | <u>58593</u> | YOUTH - AZ CA<br>SCANNING   | ADASTRAL            | 2013         | AZ             | LLAZ956000           | LLAZ956000         | AZ                            | STEPHEN<br>HANSEN                                                                                               | 1/20/11         |       |
|               |                    | 58850        | GCDB SERVICE                | E FIRST             | 2013         | AZ             | LLAZ956000           | LLAZ956000         | AZ                            | STEPHEN<br>HANSEN                                                                                               | 1/31/11         |       |

# Reports – Sample Project Export

|                            | 58586 - GCDB - AZ                                                                                                    |                                                                                                    |                                                                                                    |                                                                                                    |                                                                                        |  |  |  |  |  |  |  |
|----------------------------|----------------------------------------------------------------------------------------------------|----------------------------------------------------------------------------------------------------|----------------------------------------------------------------------------------------------------|----------------------------------------------------------------------------------------------------|----------------------------------------------------------------------------------------|--|--|--|--|--|--|--|
| Project Title:             | GCDB -                                                                                                    | GEOGRAPHIC COORDINA                                                                                                    | ATE DATA                                                                                                    | BASE - ARIZONA                                                                                                    |                                                                                        |  |  |  |  |  |  |  |
| Budget FY:                 | 2013                                                                                                    | Begin Budget FY:                                                                                                    | 2013                                                                                                    | End Budget FY:                                                                                                    | 2016                                                                                   |  |  |  |  |  |  |  |
| State:                     | ΑZ                                                                                                    | Congressional District:                                                                                                    | AZ1,<br>AZ2,<br>AZ3,<br>AZ4,<br>AZ5,<br>AZ6,<br>AZ7,<br>AZ7,                                                | Cost Center:                                                                                                    | LLAZ956000                                                                             |  |  |  |  |  |  |  |
| Theme:                     | L142000                                                                                                    | 00 CADASTRAL SURVEY                                                                                                    | (ONE-TIME                                                                                                   | 5)                                                                                                    |                                                                                        |  |  |  |  |  |  |  |
| Description:               | The Branch of Cadastral Surveys, Arizona, is responsible for collecting and maintaining data in the Geographic Data Coordinate Base within Arizona. The Bureau of Land Management (BLM GCDB is a collection of geographic information representing the Public Land Survey System (PLSS) and some Non-PLSS surveys of the United States. The GCDB grid is computed from BLM survey records (official survey plats and field notes), local survey records and geodetic control information. The GCDB project began in 1992. The GCDB data, combined with PLSS alternate source data, is being used by many Federal agencies, local governments and private companies as the framework for their in-house geographic information system (GIS) systems. It is the base layer of the national PLSS GIS. |                                                                                                    |                                                                                                    |                                                                                                    |                                                                                        |  |  |  |  |  |  |  |
| Geographic<br>Description: | ARIZON                                                                                                    | A, PLUS AREAS OF ADJO                                                                                                    | INING STA                                                                                                   | ATES.                                                                                                    |                                                                                        |  |  |  |  |  |  |  |
| Benefits:                  | managers<br>GCDB po<br>that supp<br>Risk man<br>georefere<br>GCDB is                                                                                                    | ming decisions utilizing this G<br>can better visualize the various<br>covides managers with a precisort the intent of resouce managagement decisions can be made<br>need topo maps to determine to<br>readily available to the public<br>te and on DVDs distributed the | is elements the depiction of the depiction of the depiction of the depiction of the likelyhood and other go | nat may affect those decision<br>of current conditions, facilitates and that comply with lega<br>fcDB data overlaid on ortho<br>d of trespass against federal levernment agencies via the B | s. An accurate<br>ting decisions<br>l requirements.<br>-photos or<br>lands. The        |  |  |  |  |  |  |  |
| Feasibility:               | Contribut<br>reassigne<br>collection<br>maintena<br>as GCDE<br>are being                                                                                                    | mding for GCDB through CF<br>ed Funds do not materialize. I<br>d to other funded duties, degra<br>in AZ is near completion, the<br>nee workload is on-going. Alti<br>personnal and others have re<br>shifted to other funded projec<br>need one full time staff memb     | These funding<br>ading mainter<br>remaining or<br>hough Cadas<br>tired, their posts<br>when posts           | g shortages result in GCDB<br>nance of the data base. Altho<br>ollection workload is labor in<br>tral Survey is always underf<br>ositions have not been filled.                             | personnel being<br>ugh initial data<br>itensive, and<br>iunded in base,<br>GCDB duties |  |  |  |  |  |  |  |
| Support -<br>Opposition:   | GCDB is the foundation for Geographic Information Systems that Arizona counties increasingly utilize to support fundamental activities such as tax assessment & land use planning. BLM has entered into a data stewardship agreement with the USFS allowing Forest Service personnel to assist in the maintenance of the GCDB on National Forest lands. Prescott National Forest has been proactive in developing and promoting this agreement. In addition, private surveyors and others are increasingly using GCDB coordinates to navigate and search for public land survey system monuments during the course of conducting boundary surveys. Private surveyors that use this tool are highly supportive of the program. There is no known opposition to the project.                         |                                                                                                    |                                                                                                    |                                                                                                    |                                                                                        |  |  |  |  |  |  |  |
| Contact:                   | STEPHE                                                                                                    | N HANSEN                                                                                                    | Phone:                                                                                                    | 602-417-9558                                                                                                    |                                                                                        |  |  |  |  |  |  |  |
| Email:                     | steve_har                                                                                                    | isen@blm.gov                                                                                                    |                                                                                                    |                                                                                                    |                                                                                        |  |  |  |  |  |  |  |

| Project Type:          | Standard                                            |
|------------------------|-----------------------------------------------------|
| WBS/Funded<br>Program: |                                                     |
| Mission Area:          | Building a 21st Century Dept. of Interior           |
| End Outcome Goal:      | Improving Acquisition and Real Properity Management |

| Submission Priorities |             |                                 |                         |                   |                 |  |  |  |  |
|-----------------------|-------------|---------------------------------|-------------------------|-------------------|-----------------|--|--|--|--|
|                       | Submitted:  | Execute Cost Center Submit: No  | Cost Center Submit: Yes | State Submit: Yes | BLM Submit: No  |  |  |  |  |
|                       | Priorities: | Execute Cost Center Priority: 0 | Cost Center Priority: 1 | State Priority: 1 | BLM Priority: 0 |  |  |  |  |

|                                         | Estimated Costs By Fiscal Year   |     |             |           |           |           |           |      |      |             |             |     |
|-----------------------------------------|----------------------------------|-----|-------------|-----------|-----------|-----------|-----------|------|------|-------------|-------------|-----|
| 2010 2011 2012 2013 2014 2015 2016 2017 |                                  |     |             |           |           |           |           | 2018 | 2019 | 2020        | 2021        |     |
|                                         | <b>\$</b> 0                      | \$0 | <b>\$</b> 0 | \$212,000 | \$212,000 | \$212,000 | \$212,000 | \$0  | \$0  | <b>\$</b> 0 | <b>\$</b> 0 | \$0 |
| ı                                       | Total Estimated Costs: \$848,000 |     |             |           |           |           |           |      |      |             |             |     |

|      |                               | Proposed Detail Fundi         | ng                  |           |     |         |
|------|-------------------------------|-------------------------------|---------------------|-----------|-----|---------|
| FY   | Functional Areas              | Fund Source                   | Requested<br>Amount | Labor     | Ops | Balance |
|      | L14200000-CADASTRAL<br>SURVEY | CB-Bureau Centrally<br>Funded | \$212,000           | \$212,000 | \$0 | \$0     |
| 2014 | L14200000-CADASTRAL<br>SURVEY | CB-Bureau Centrally<br>Funded | \$212,000           | \$212,000 | \$0 | \$0     |
| 2015 | SURVEY                        | CB-Bureau Centrally<br>Funded | \$212,000           | \$212,000 | \$0 | \$0     |
| 2016 | L14200000-CADASTRAL<br>SURVEY | CB-Bureau Centrally<br>Funded | \$212,000           | \$212,000 | \$0 | \$0     |
| Tota | Detail Requested Amount: \$84 | 8,000                         |                     |           |     |         |

|      |                     |                 | Proposed Workload                                                     |                          |                    |
|------|---------------------|-----------------|-----------------------------------------------------------------------|--------------------------|--------------------|
| FY   | Functional<br>Areas | Fund<br>Source: | Workload Measure                                                      | Workload<br>Measure Unit | Resource<br>Amount |
| 2013 | L14200000           | CB              | BM0000 -Update Digital Cadastral Data<br>(GCDB) (Number of townships) | 100                      | \$212,000          |
| 2014 | L14200000           | CB              | BM0000 -Update Digital Cadastral Data<br>(GCDB) (Number of townships) | 100                      | \$212,000          |
| 2015 | L14200000           | CB              | BM0000 -Update Digital Cadastral Data<br>(GCDB) (Number of townships) | 100                      | \$212,000          |
| 2016 | L14200000           | CB              | BM0000 -Update Digital Cadastral Data<br>(GCDB) (Number of townships) | 100                      | \$212,000          |

# Reports – By Functional Areas

|          |                                              | Bud                              | get Plaı                                                                   | nning         | g System - I                                                                                                  | By Fι       | ınction                                                     | al Areas     |                           | BISHCALCARCA HISTORICA REALISTICA CARCARCA MONACA CARCARCA MONACA CARCARCARCA MONACA CARCARCA MONACA CARCARCA MONACA CARCARCA MONACA CARCARCA MONACA CARCARCA MONACA CARCARCA MONACA CARCARCA MONACA CARCARCA MONACA CARCARCA MONACA CARCARCA MONACA CARCARCA MONACA CARCARCA MONACA CARCARCA MONACA CARCARCA MONACA CARCARCA MONACA CARCARCA |  |
|----------|----------------------------------------------|----------------------------------|----------------------------------------------------------------------------|---------------|----------------------------------------------------------------------------------------------------|-------------|-------------------------------------------------------------|--------------|---------------------------|----------------------------------------------------------------------------------------------------|--|
|          | Set Local L  Admin Cost Cent  Clear All Loca | ter                              | Proc                                                                       | 2013          | ear - Then click on the irrent Results Button                                                                 | Vi<br>Proje | iew the Follow<br>ct Report<br>rint the Follow<br>ct Report |              |                           |                                                                                                    |  |
| Ow       | wner's Name                                  |                                  | Owner's<br>Phone                                                           | Project<br>Id | Project Name                                                                                                  |             |                                                             | Project Type |                           | -I<br>Status                                                                                                    |  |
| n State  |                                              | Admin                            | Cost Center                                                                |               | Functional Area                                                                                               |             | Project Type                                                | ,            | Proj                      | ect Id                                                                                                    |  |
| clude Nu | ulls                                         | ☐ Incl                           | ude Nulls                                                                  |               | ☐ Include Nulls                                                                                               |             | ☐ Include N                                                 | lulls        | <u> </u>                  | nclude Nulls                                                                                                    |  |
| ual      |                                              | LLAZA<br>LLAZA<br>LLAZA<br>LLAZO | 34000<br>56000<br>.00000<br>.01000<br>.02000<br>.03000<br>.00000<br>.01000 |               | = Equal  L10100000 L10400000 L10500000 L11100000 L11500000 L12200000 L13100000 L16200000 L171100000 L17700000 |             | = Equal<br>NLCS-NM/I<br>Standard                            | NCA A        | = E0<br>395<br>610<br>632 | 575<br>041                                                                                                    |  |

### Reports – By Functional Areas (Results)

#### Your Results Have Been Received

| _ |                   |                  |               |                                |              |        |
|---|-------------------|------------------|---------------|--------------------------------|--------------|--------|
|   | Owner's Name      | Owner's<br>Phone | Project<br>Id | Project Name                   | Project Type | Status |
|   | KATHLEEN HARCKSEN | 435-688-3380     | 39575         | NLCS SEED TRANSFER ZONES       | NLCS-NM/NCA  | READY  |
|   | ROBERT SMITH      | 435-688-3245     | 61041         | LITTLE CLAYHOLE DIKE #6 REPAIR | Standard     | READY  |
|   |                   |                  | 63235         | CLIMATIC RECORDS IN SOILS      | Standard     | READY  |

|       | Project Report<br>Attachment Pivot<br>DetailFund Pivot | Project<br>Id | Project Name                 | Budget Fy | Fund<br>Source | Functional Area | Request<br>Amount | Labor  | Ops    |
|-------|--------------------------------------------------------|---------------|------------------------------|-----------|----------------|-----------------|-------------------|--------|--------|
|       | Partnership Pivot<br>Project Owner's Pivot             | 39575         | NLCS SEED TRANSFER ZONES     | 2013      | FВ             | L10100000       | 70,260            | 10,260 | 60,000 |
|       | Project Submit Pivot                                   | 61041         | LITTLE CLAYHOLE DIKE #6 REPA | 2013      | FB             | L10100000       | 55,000            | 25,000 | 30,000 |
| 20.00 | Project Theme Pivot<br>Workload Pivot                  | 63235         | CLIMATIC RECORDS IN SOILS    | 2013      | FB             | L10100000       | 20,000            | 10,000 | 10,000 |

Project Report
Attachment Pivot
DetailFund Pivot
Partnership Pivot
Project Owner's Pivot
Project Submit Pivot
Project Theme Pivot
Workload Pivot

| Project Id | Project Name                   | Owner's Cost<br>Center | Theme Name                                               | Status |
|------------|--------------------------------|------------------------|----------------------------------------------------------|--------|
| 39575      | NLCS SEED TRANSFER ZONES       | LLAZA03000             | #06 NATIVE PLANTS MATERIALS DEVELOPMENT/SEEDS OF SUCCESS | READY  |
| 61041      | LITTLE CLAYHOLE DIKE #6 REPAIR | LLAZA01000             | #08 SALINITY PROJECTS                                    | READY  |
| 63235      | CLIMATIC RECORDS IN SOILS      | LLAZA01000             | #12 CLIMATE CHANGE                                       | READY  |

Project Report
Attachment Pivot
DetailFund Pivot
Partnership Pivot
Project Owner's Pivot
Project Submit Pivot
Project Theme Pivot
Workload Pivot

| Project Id | Project Name                   | Budget Fy | Functional Area | PE     | Resource Amt | Workload<br>Meas Unit |
|------------|--------------------------------|-----------|-----------------|--------|--------------|-----------------------|
| 39575      | NLCS SEED TRANSFER ZONES       | 2013      | L10100000       | PH0000 | 70,260       | 1                     |
| 61041      | LITTLE CLAYHOLE DIKE #6 REPAIR | 2013      | L10100000       | JC0000 | 55,000       | 2                     |
| 63235      | CLIMATIC RECORDS IN SOILS      | 2013      | L10100000       | MI0000 | 20,000       | 15                    |

### Reports – Tips and Stuff

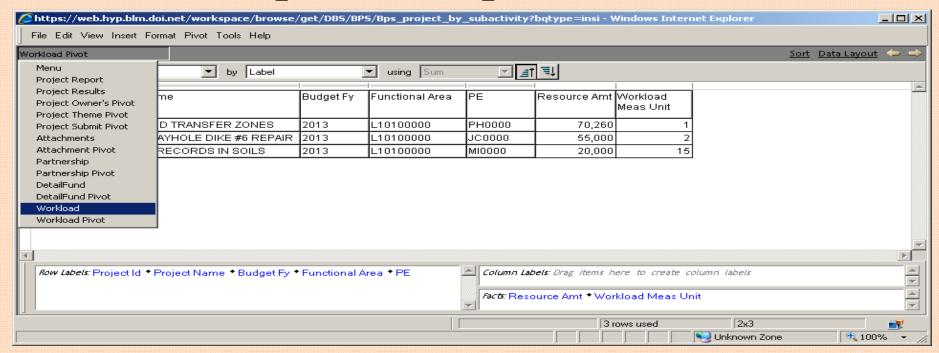

- Go from Workload Pivot to Workload
  - Same data (PLUS additional fields)
  - Excellent report to export to MS-Excel

| Ī |        |               |                |                     |                     |                                |                |                      |                    |              |        |                                   |        |      |                |
|---|--------|---------------|----------------|---------------------|---------------------|--------------------------------|----------------|----------------------|--------------------|--------------|--------|-----------------------------------|--------|------|----------------|
|   | Status | Project<br>Id | Fiscal<br>Year | Beg<br>Budget<br>Fy | End<br>Budget<br>Fy | Project Name                   | Admin<br>State | Admin Cost<br>Center | Functional<br>Area | Budget<br>Fy | PE     | PE Name                           | Amount | Unit | Fund<br>Source |
|   | READY  | 39575         | 2007           | 2010                | 2013                | NLCS SEED TRANSFER ZONES       | ΑZ             | LLAZA03000           | L10100000          | 2013         | PH0000 | Provide Program Support: Restore  | 70,260 | 1    | FB             |
|   | READY  | 61041         | 2013           | 2013                | 2013                | LITTLE CLAYHOLE DIKE #6 REPAIR | AZ             | LLAZA01000           | L10100000          | 2013         | JC0000 | Maintain Shrub/Grass/PJ/Forest Pi | 55,000 | 2    | FB             |
|   | READY  | 63235         | 2013           | 2013                | 2014                | CLIMATIC RECORDS IN SOILS      | AZ             | LLAZA01000           | L10100000          | 2013         | MI0000 | Monitor Air Resources/Climatic Co | 20,000 | 15   | FB             |

### Reports – Tips and Stuff (More)

Delete a field by right-clicking the field at bottom of page

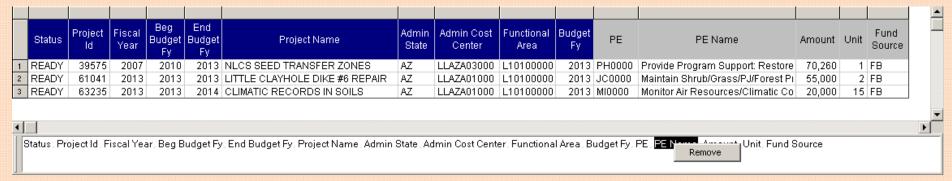

• Drag Fund Source to the 3<sup>rd</sup> position (right after Project ID)

Status , Project Id , Fiscal Year , Beg Budget Fy , End Budget Fy , Project Name , Admin State , Admin Cost Center , Functional Area , Budget Fy , PE , PE Name , Amount , Unit Fund Source

Results in the following ...

| Status | Project<br>Id | Fund<br>Source | Fiscal<br>Year | Beg<br>Budget<br>Fy | End<br>Budget<br>Fy | Project Name                   | Admin<br>State | Admin Cost<br>Center | Functional<br>Area | Budget<br>Fy | PE     | PE Name                           | Amount | Unit |  |
|--------|---------------|----------------|----------------|---------------------|---------------------|--------------------------------|----------------|----------------------|--------------------|--------------|--------|-----------------------------------|--------|------|--|
| READY  | 39575         | FB             | 2007           | 2010                | 2013                | NLCS SEED TRANSFER ZONES       | AZ             | LLAZA03000           | L10100000          | 2013         | PH0000 | Provide Program Support: Restore  | 70,260 | 1    |  |
| READY  | 61041         | FB             | 2013           | 2013                | 2013                | LITTLE CLAYHOLE DIKE #6 REPAIR | AZ             | LLAZA01000           | L10100000          | 2013         | JC0000 | Maintain Shrub/Grass/PJ/Forest Pi | 55,000 | 2    |  |
| READY  | 63235         | FB             | 2013           | 2013                | 2014                | CLIMATIC RECORDS IN SOILS      | AZ             | LLAZA01000           | L10100000          | 2013         | MI0000 | Monitor Air Resources/Climatic Co | 20,000 | 15   |  |

### Reports – Tips and Stuff (More)

• Click the <View> menu and then <Section/Catalog>

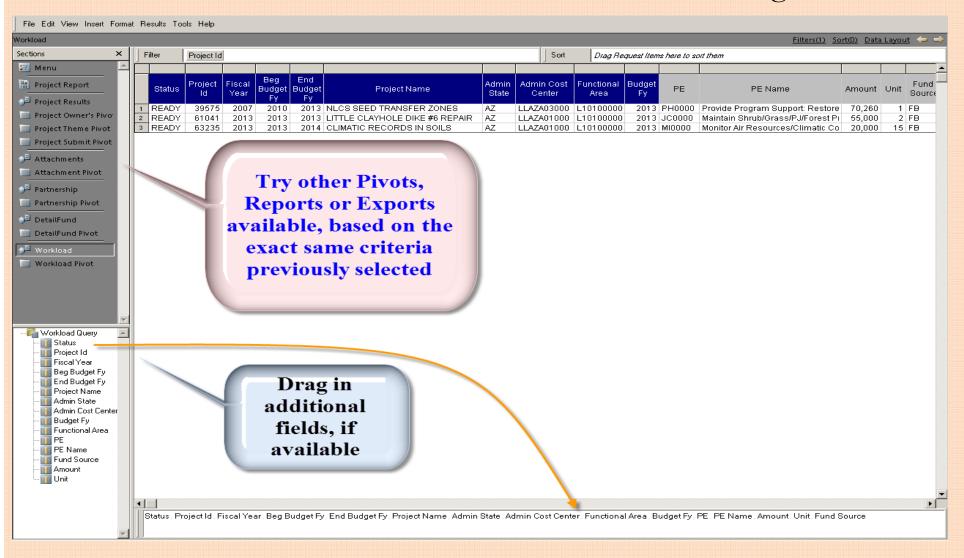

#### Reports – Export to MS-Excel

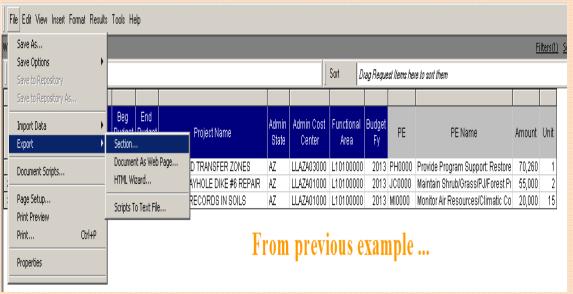

- <File> ... <Export> and <Section> then <SaveAs> Excel (\*.xls)
- Cleanup output and you have nice data

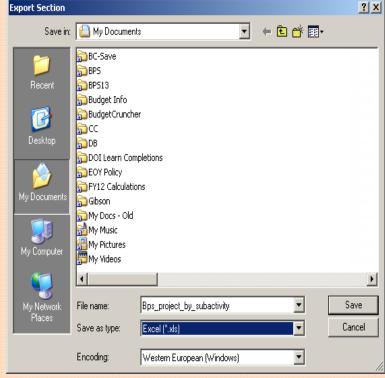

|   | 4 A    | В             | С              | D              | Е                | F                | G                              | Н              | I                    | J                  | К            | L      | M                                                                 | N        | 0    |
|---|--------|---------------|----------------|----------------|------------------|------------------|--------------------------------|----------------|----------------------|--------------------|--------------|--------|-------------------------------------------------------------------|----------|------|
| 1 | Status | Project<br>Id | Fund<br>Source | Fiscal<br>Year | Beg<br>Budget Fy | End<br>Budget Fy | Project Name                   | Admin<br>State | Admin Cost<br>Center | Functional<br>Area | Budget<br>Fy | PE     | PE Name                                                           | Amount   | Unit |
| 2 | READY  | 39575         | FB             | 2007           | 2010             | 2013             | NLCS SEED TRANSFER ZONES       | AZ             | LLAZA03000           | L10100000          | 2013         | PH0000 | Provide Program Support: Restore<br>Health of Public Lands (None) | \$70,260 | 1    |
| 3 | READY  | 61041         | FB             | 2013           | 2013             | 2013             | LITTLE CLAYHOLE DIKE #6 REPAIR | AZ             | LLAZA01000           | L10100000          | 2013         | JC0000 | Maintain Shrub/Grass/PJ/Forest<br>Projects (Number)               | \$55,000 | 2    |
| 4 | READY  | 63235         | FB             | 2013           | 2013             | 2014             | CLIMATIC RECORDS IN SOILS      | AZ             | LLAZA01000           | L10100000          | 2013         | MI0000 | Monitor Air Resources/Climatic<br>Conditions (Number of Stations) | \$20,000 | 15   |

#### Reports – Print Workload Pivot

• Most of these are not so well formatted ... recommend another option.

| Project Id | Project Name                   | Budget Fy | Functional Area | PE     | Resource Amt | Workload<br>Meas Unit |
|------------|--------------------------------|-----------|-----------------|--------|--------------|-----------------------|
| 9575       | NLCS SEED TRANSFER ZONES       | 2013      | L10100000       | PH0000 | 70,260       | 1                     |
| 51041      | LITTLE CLAYHOLE DIKE #6 REPAIR | 2013      | L10100000       | JC0000 | 55,000       | 2                     |
| 63235      | CLIMATIC RECORDS IN SOILS      | 2013      | L10100000       | MI0000 | 20,000       | 15                    |
|            |                                |           |                 |        |              |                       |

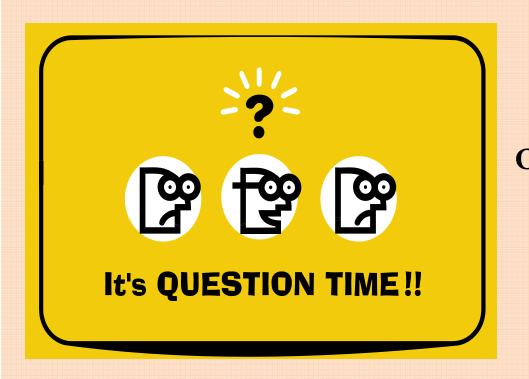

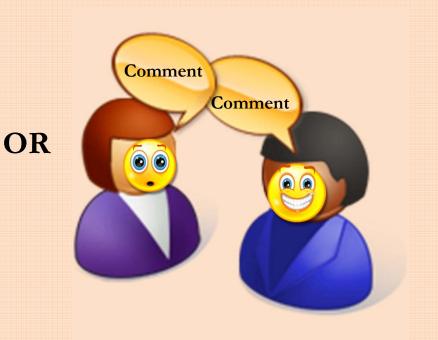